# Верификация программ на моделях

Лекция №2 Моделирование программ Константин Савенков (лектор)

## План лекции

- **Формальные методы проверки правильности программ:** место в жизненном цикле ПО, автоматизируемость
- **Верификация программ на моделях:** история развития, области применения, общая схема
- **Моделирование программ:** моделируемые свойства, состояние программы, процесс построения модели

## Формальные методы проверки правильности программ (место в жизненном цикле ПО, вопросы автоматизации)

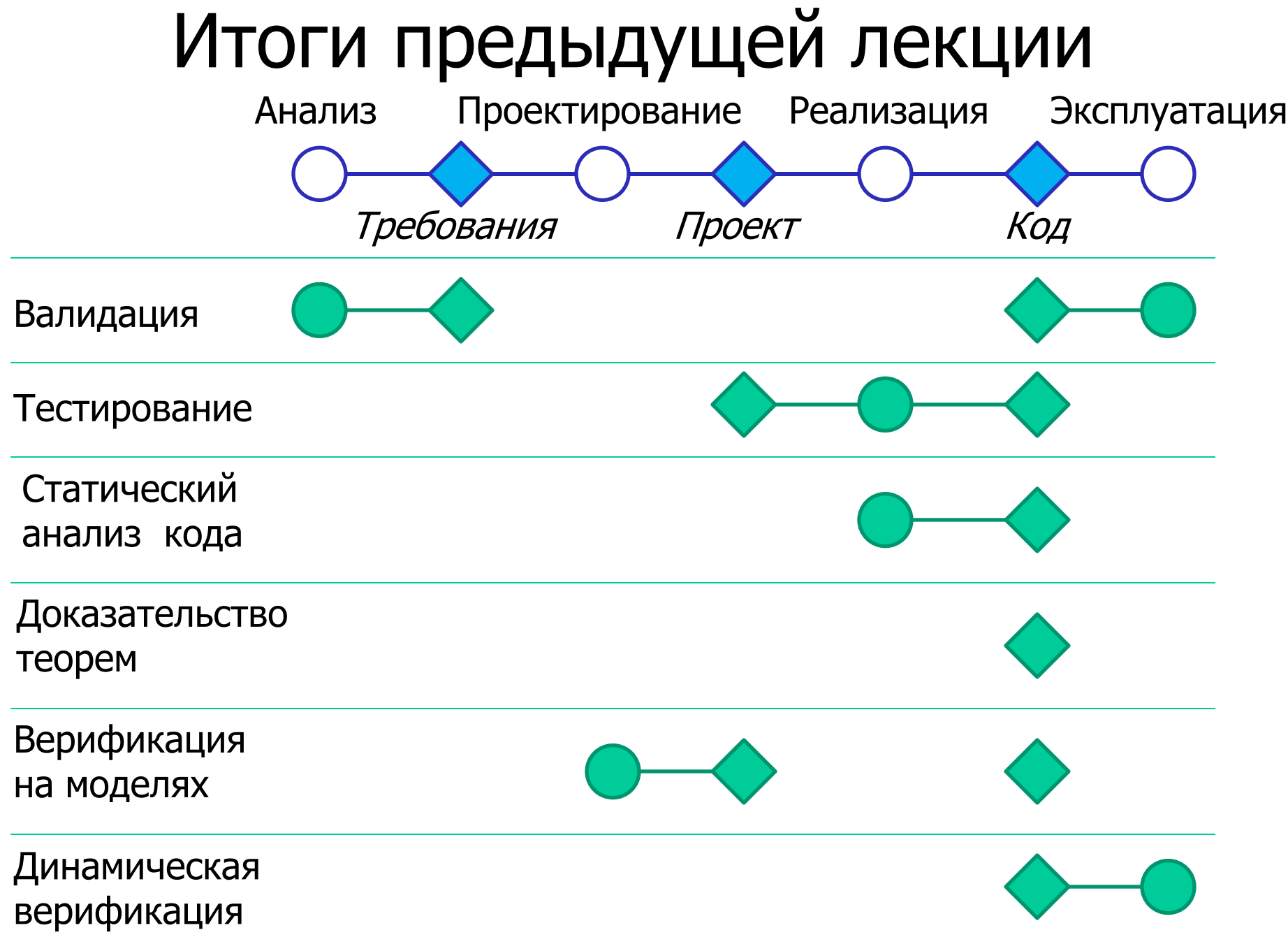

# Автоматизируемость методов верификации

- **Тестирование:** автоматическое и автоматизированное,
- **Доказательство теорем:** существенное участие человека,
- **Статический анализ:** полностью автоматический для заданной области и свойства,
- **Верификация на моделях:** участие человека при построении модели и при анализе контрпримеров,
- **«Комбинаторный взрыв».**

## Верификация программ на моделях

(история развития, области применения, общая схема, проверяемые свойства)

## История развития<sup>1</sup>: фундамент

- Флойд,  $1967$  assertions, гипотеза о доказуемости корректности программы,
- Хоар, 1969 пред- и пост-условия, триплеты Хоара (P | S | Q), логический вывод,
- Бойер, Мур, 1971 первый автоматический прувер,
- Дейкстра, 1975 Guarded Command Languages,
- Хоар, 1978 взаимодействующие последовательные процессы (CSP),
- Милнер, 1980 Calculus of Communicating Systems (CCS)

1Vahe Poladian, Software Technology Maturation Study: Model Checking Techniques and Tools, 2001.

## История развития: развитие методов

- Пнуэли, 1977 темпоральная логика LTL,
- Пнуэли, 1981 логика ветвящегося времени (CTL),
- Кларк, Эмерсон, 1981 и Квили, Сифакис, 1982 model checking (обход достижимых состояний),
- Варди и Вольпер, 1986 новая техника model checking (анализ конформности),
- Хольцман, 1989 верификатор SPIN.

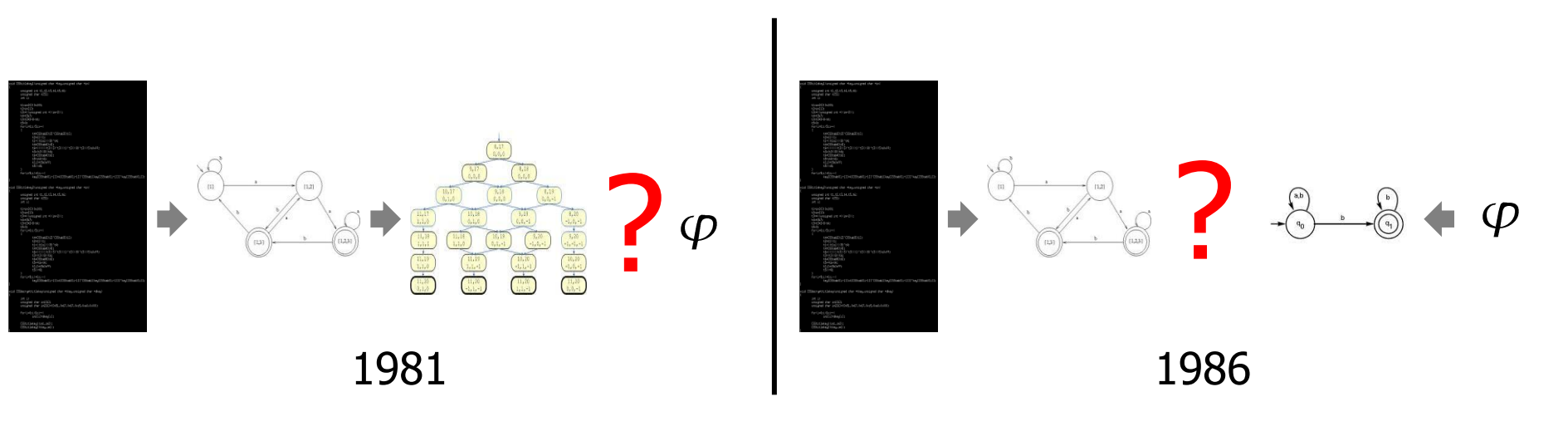

История развития: проблема «комбинаторного взрыва»

- Бриан, 1989 Двоичные решающие диаграммы (BDD),
- МакМиллан, 1993 верификатор SMV (символьная верификация, BDD),
- Хольцман, Пелед, 1994 редукция частичных порядков,  $\times1$

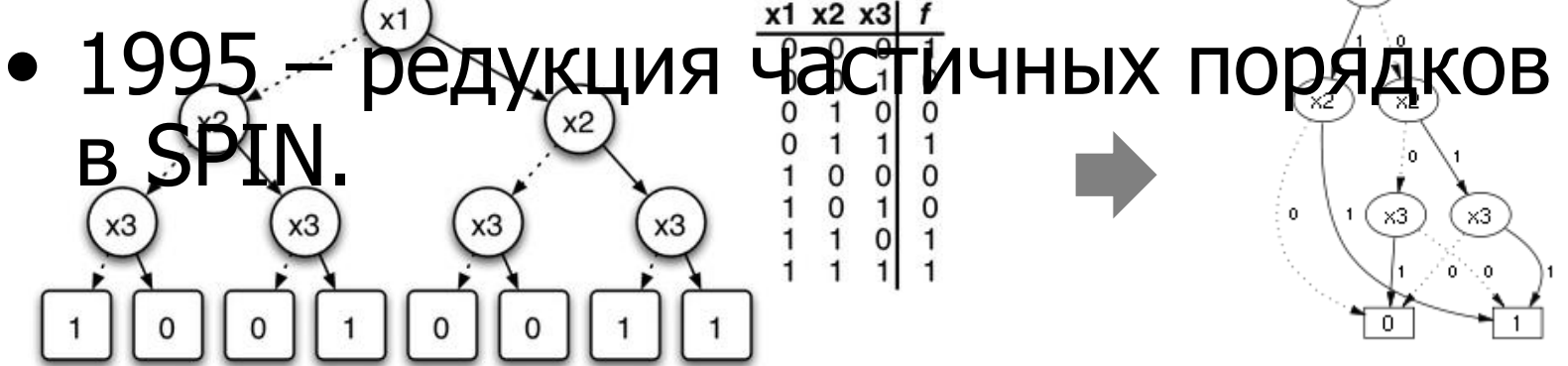

## История развития: дальнейшее развитие

- Кларк, 1992 абстракция для уменьшения числа состояний модели,
- Эльсаиди, 1994 семантическая минимизация,
- Пелед, 1996, Бир, 1998 верификация модели «на лету»,
- Равви, 2000 анализ достижимости с учѐтом спецификации,
- Эмерсон, Прасад, 1994 симметрия

## Области применения верификации на моделях

- Сетевые и криптографические протоколы,
- Протоколы работы кэш-памяти,
- Интегральные схемы,
- Стандарты (напр. FutureBus+),
- Встроенные системы,
- Драйвера.

## Примеры использования SPIN

• Верификация системы управления дамбами в Роттердаме (Нидерланды)

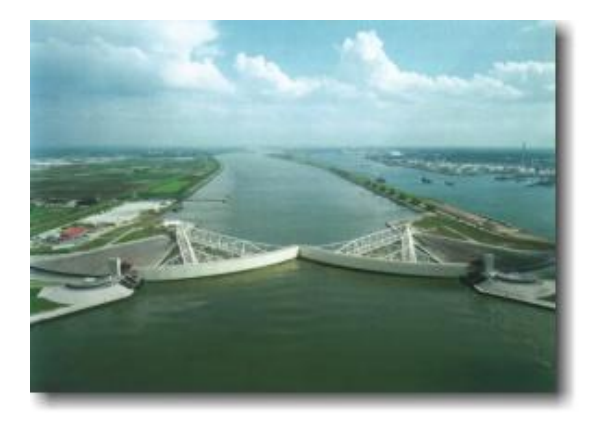

• Верификация АТС PathStar (Lucent)

High-Gair

445-pewton Eng

 $(1 of 2)$ 

ow-Gair Antenna

Particles

Pollet

Huygens

Radioisotope Thermoelectric Generator

 $(1 of 3)$ 

 $(1 of 2)$ 

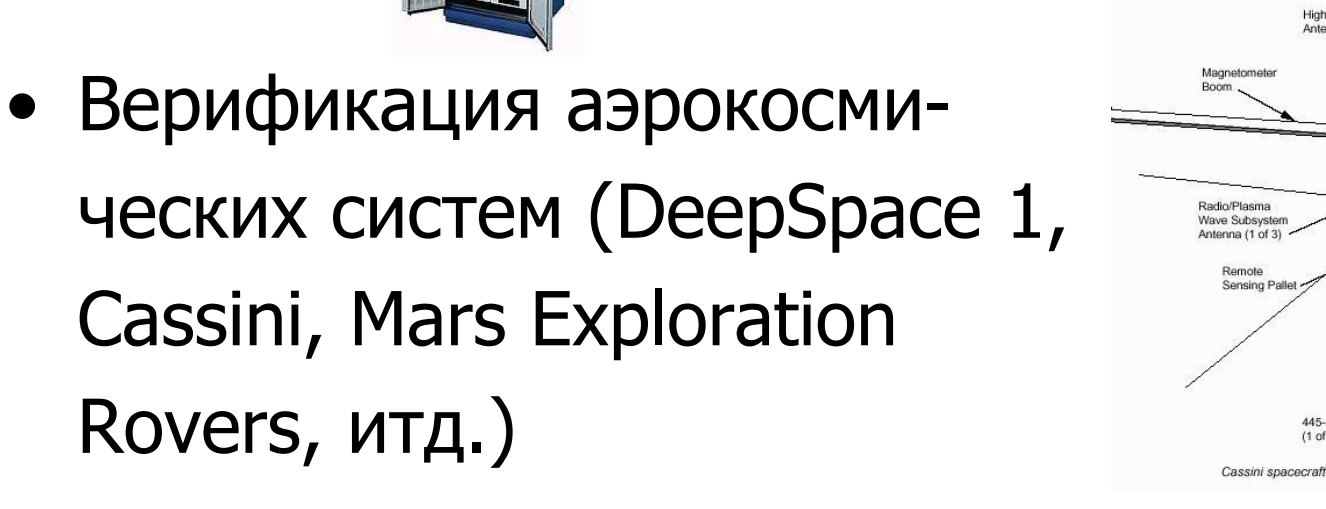

#### Схема верификации на модели

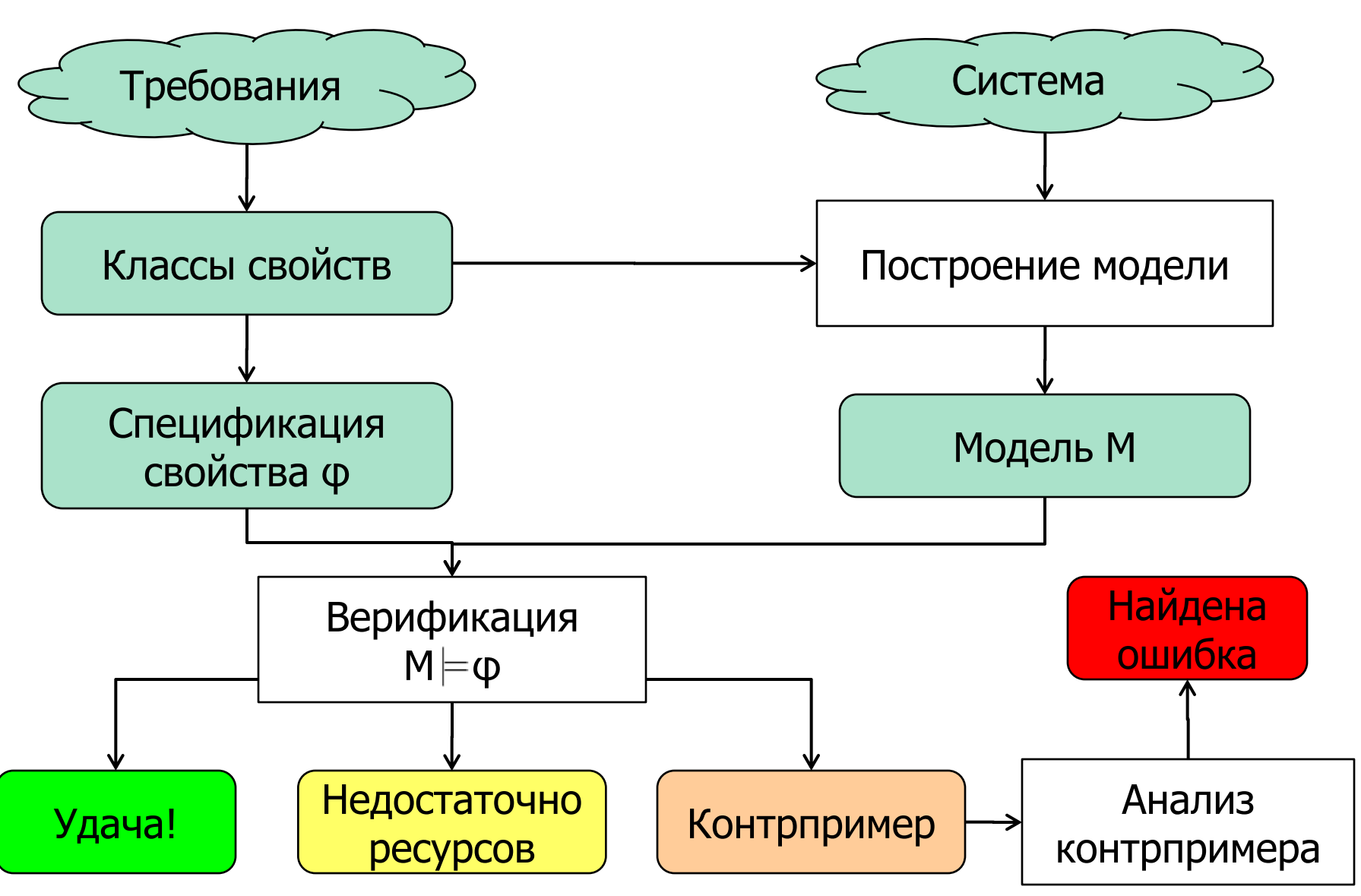

## Примеры классов свойств

- Стандартные:
	- Отсутствие ошибок времени выполнения (RTE),
	- Отсутствие тупика (deadlock),
	- Отсутствие удушения (starvation),
	- Не срабатывают ассерты (assertions).
- Зависящие от приложения:
	- Инварианты системы,
	- Индикаторы прогресса,
	- Корректная завершаемость,
	- Причинно-следственный и темпоральный порядок на состояниях системы,
	- Требования справедливости.

#### (пример построения модели, общая схема моделирования)

## Моделирование программ

### Зачем строить модели программ?

- Свойства задают допустимые состояния и последовательности состояний (вычисления) т.н. свойства линейного времени
- Модель генерирует трассы, по которым можно проверить свойства,

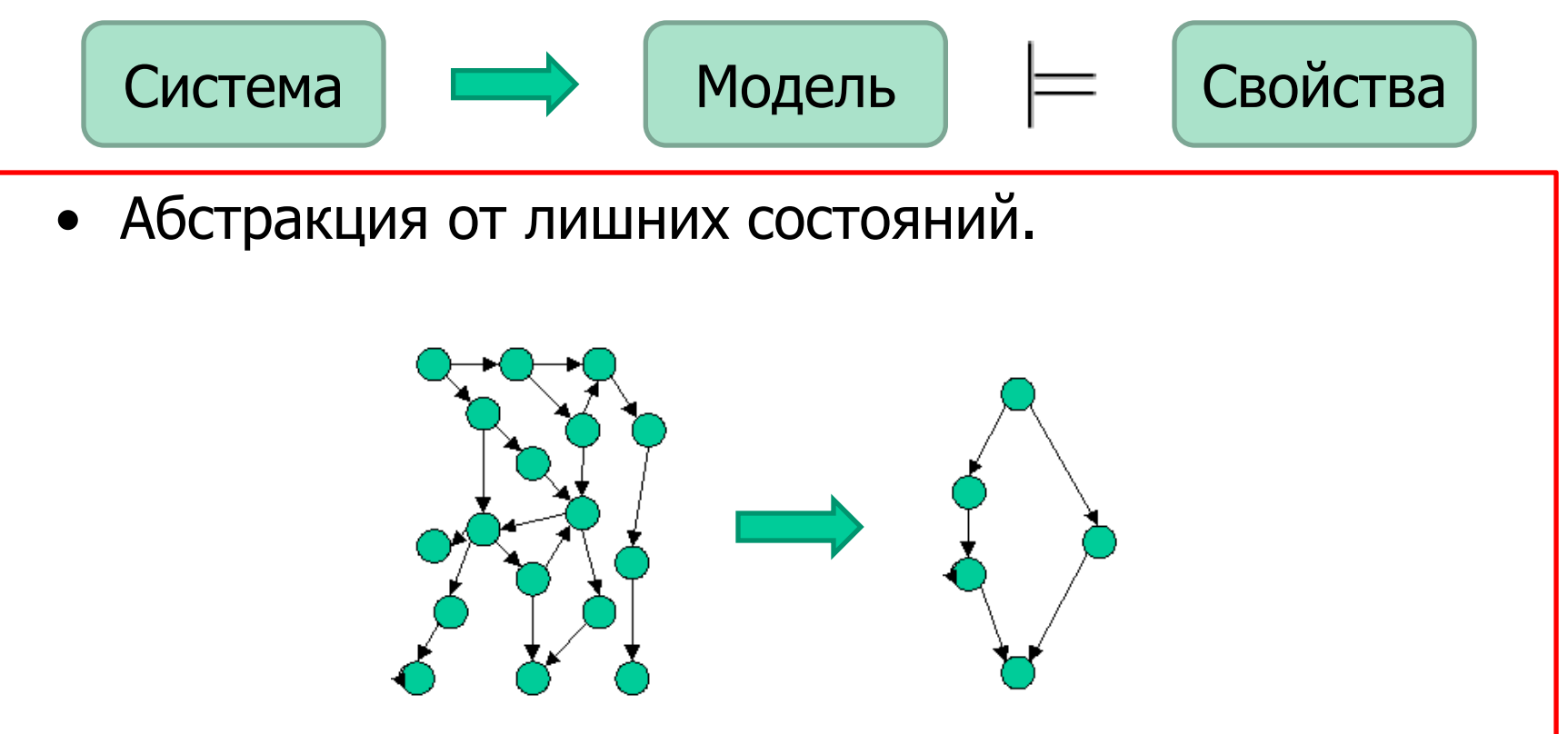

#### Состояние программы

- Состояние программы совокупность значений объектов данных и счётчика управления,
- Как правильно оценить количество состояний?

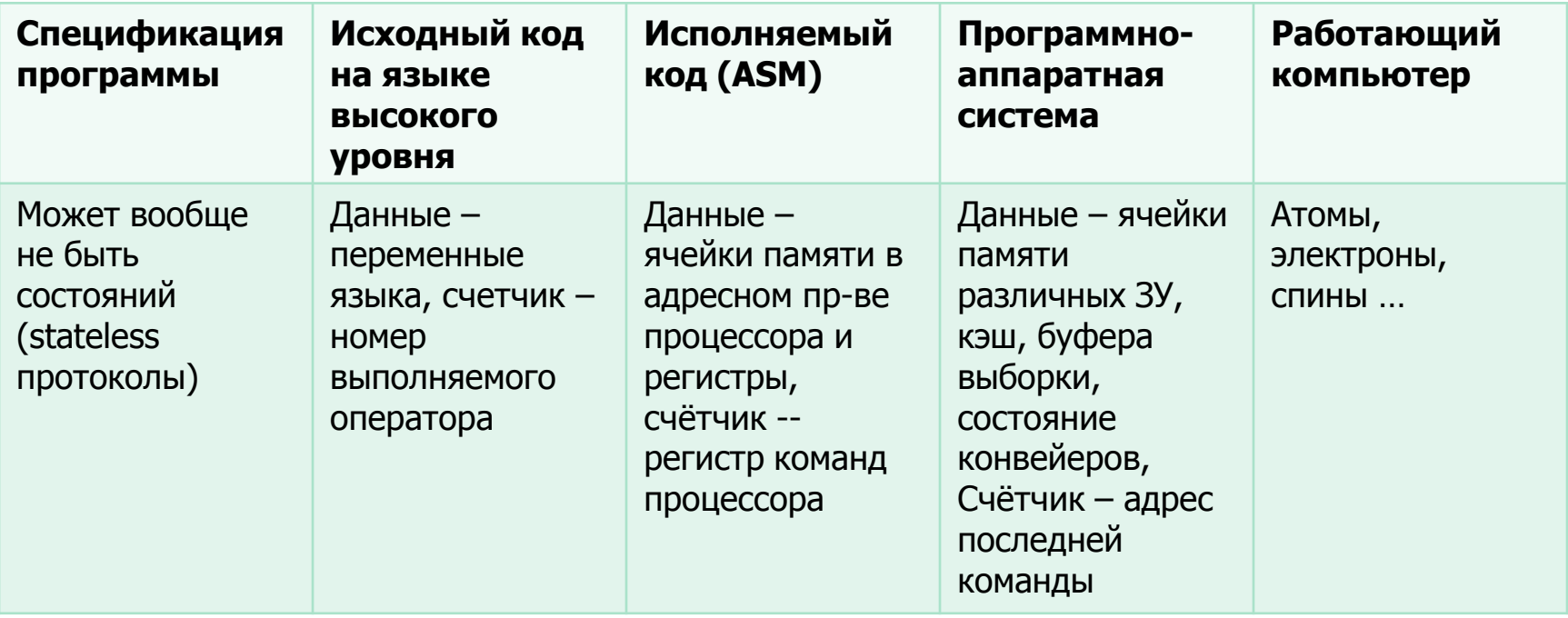

Понятие состояния всегда связано с некоторой **МОДЕЛЬЮ** 

#### Состояние программы (на уровне языка С)

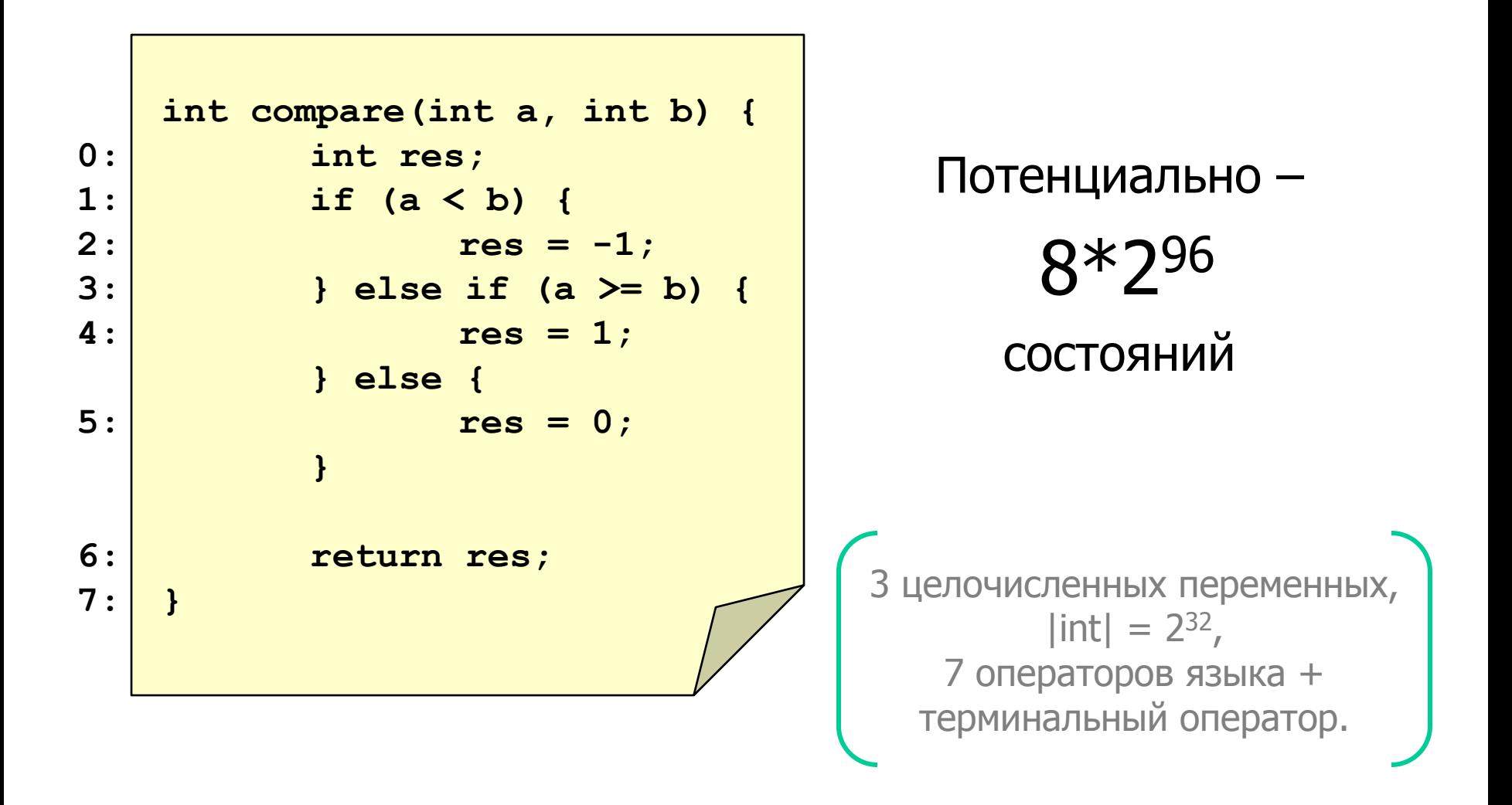

#### Состояние программы (на уровне языка С)

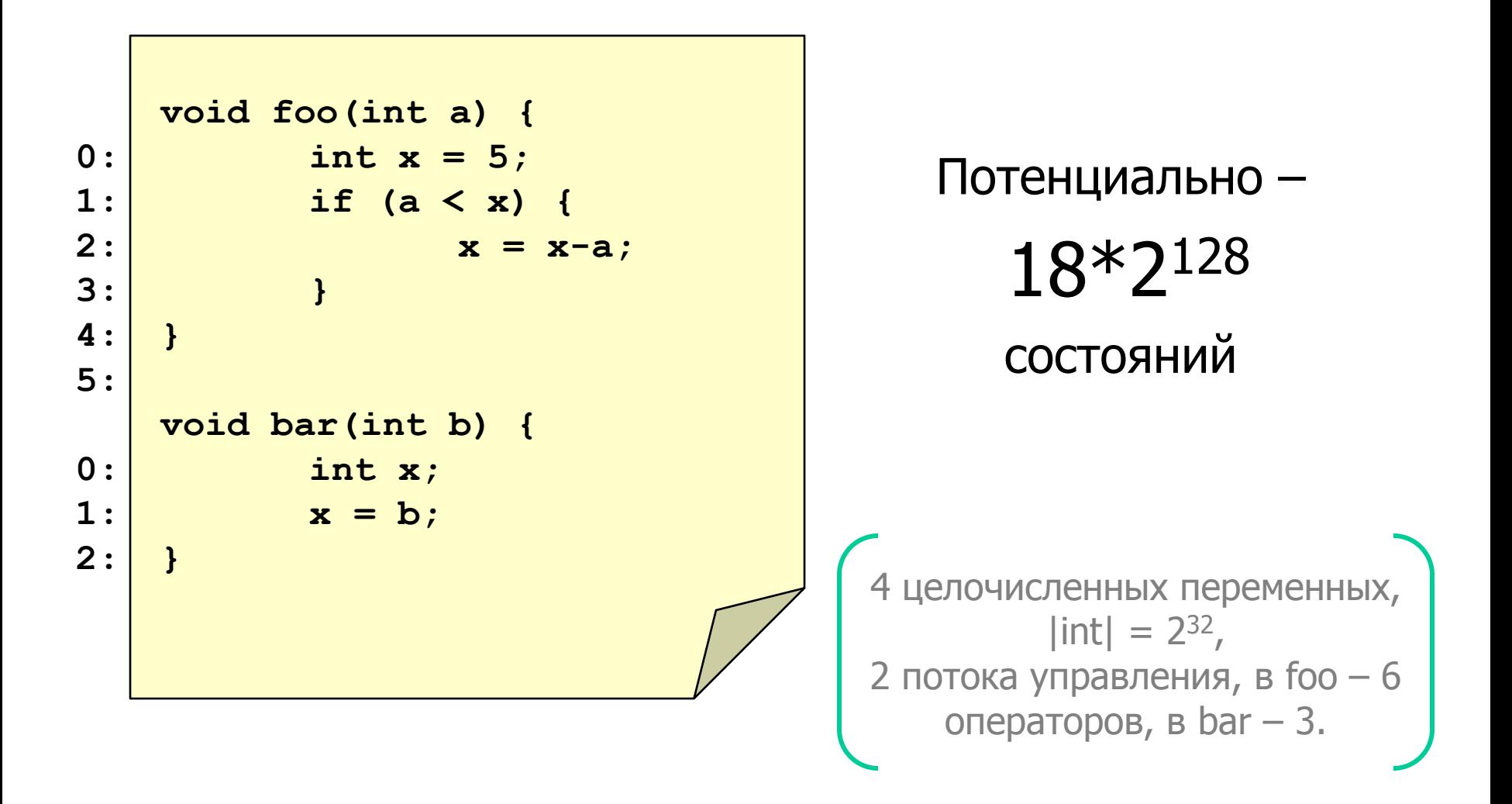

### Достижимые состояния

• Состояние называется **достижимым**, если существует вычисление программы, в котором оно присутствует  $\left($  формализация – позже  $\left. \right)$ 

• Достижимость состояния в программе в общем случае алгоритмически неразрешима.

> неразрешима даже достижимость точки программы

### Число достижимых состояний

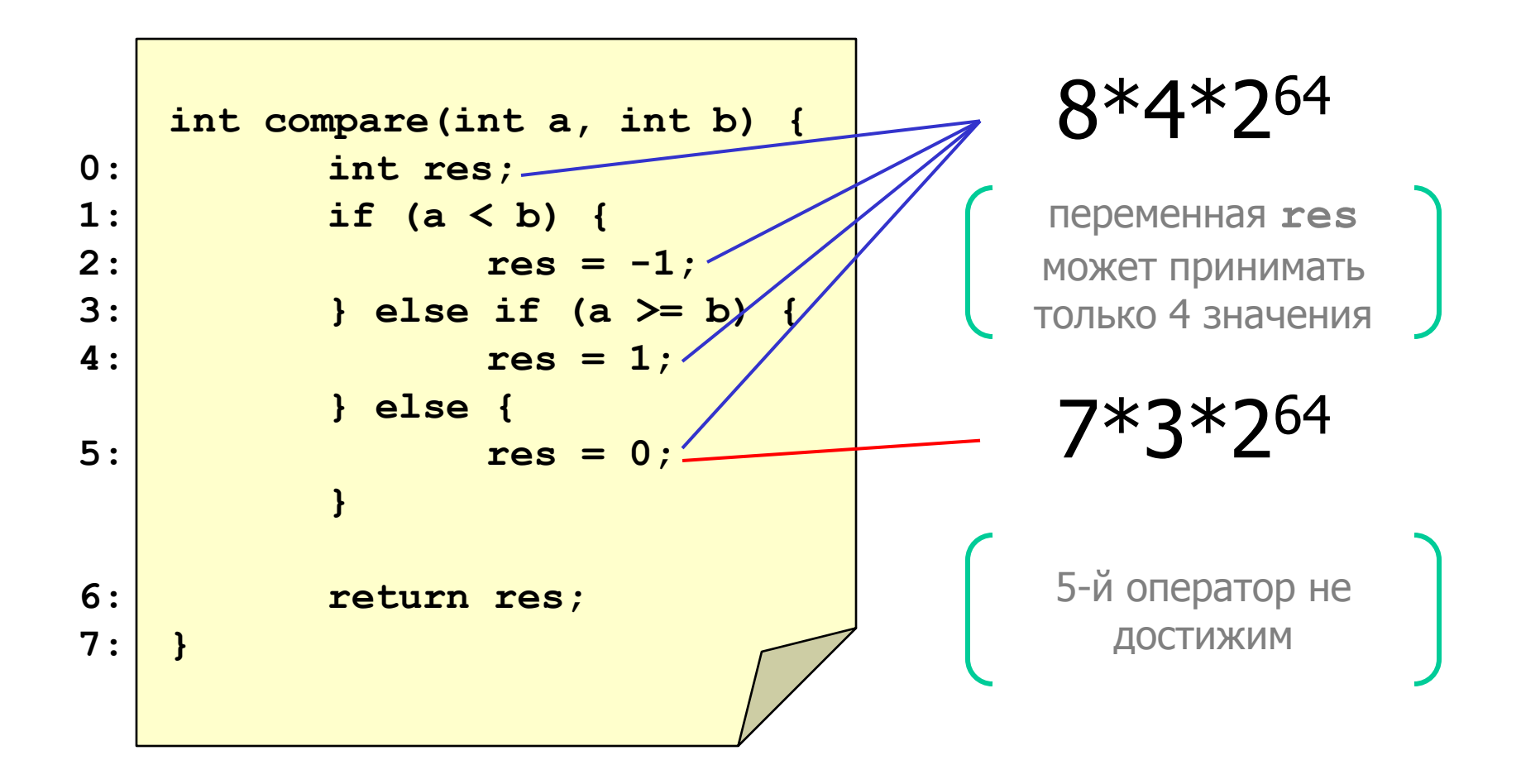

- Программа подсчёта количества слов в файле
- Проверяемое свойство всегда ли программа закрывает открытый файл?
- См. следующий слайд.

```
#include <stdio.h>
#include <stdlib.h>
int main(int argc, 
             const char* argv[]) {
 FILE* f;
  int c, wordCnt = 0, inWord = 0;
  if (argc < 2) {
   printf("Use: %s filename\n",
                             argv[0]);
    return 1;
  }
  f = fopen(argv[1], "r");
  if (f == NULL) {
    printf("Can't open file: 
                        %s\n", 
                         argv[1]);
    return 1;
  }
```

```
while ((c = fgetc(f)) := -1) {
    if (!isspace(c)) {
      if (!inWord) {
        ++wordCnt;
        inWord = 1;
      }
    } else {
            inWord = 0;
    }
  }
  printf("Word count: %d\n",
                      wordCnt);
  fclose(f);
  return 0;
}
```
**}**

```
#include <stdio.h>
#include <stdlib.h>
int main(int argc, 
             const char* argv[]) {
 FILE* f;
  int c, wordCnt = 0, inWord = 0;
  if (argc < 2) {
    printf("Use: %s filename\n",
                             argv[0]);
    return 1;
  }
  f = fopen(\text{argv}[1], "r");
  if (f == NULL) {
    printf("Can't open file: 
                         %s\n", 
                         argv[1]);
    return 1;
  }
```

```
while ((c = fgetc(f)) := -1) {
    if (!isspace(c)) {
      if (!inWord) {
        ++wordCnt;
        inWord = 1;
      }
    } else {
            inWord = 0;
    }
  }
  printf("Word count: %d\n",
                      wordCnt);
  fclose(f);
  return 0;
```

```
#include <stdio.h>
#include <stdlib.h>
int main() {
 FILE* f;
  int c, wordCnt = 0, inWord = 0;
 enum {FALSE, TRUE} P1 = any();
 if (P1) {
    return 1;
  }
  f = fopen('sample'', "r");
  if (f == NULL) {
    return 1;
  }
```

```
while ((c = fgetc(f)) := -1) {
    if (!isspace(c)) {
      if (!inWord) {
        ++wordCnt;
        inWord = 1;
      }
    } else {
            inWord = 0;
    }
  }
  fclose(f);
  return 0;
}
```

```
#include <stdio.h>
#include <stdlib.h>
int main() {
 FILE* f;
  int c, wordCnt = 0, inWord = 0;
 enum {FALSE, TRUE} P1 = any();
 if (P1) {
    return 1;
  }
  f = fopen("sample", "r");
  if (f == NULL) {
    return 1;
  }
```

```
while ((c = fgetc(f)) := -1) {
    if (!isspace(c)) {
      if (!inWord) {
        ++wordCnt;
        inWord = 1;
      }
    } else {
            inWord = 0;
    }
  }
  fclose(f);
  return 0;
}
```
**}**

```
int main() {
 enum { FCLOSED, FOPEN, FERROR} fileState;
  enum { V0, V1 } inWord = V0;
  enum {FALSE, TRUE} P1 = any(),
           P2, P3;
  if (P1) {
    return 1;
  }
  if(any()) {
    fileState = FOPEN;
  } else {
    fileState = FERROR;
  }
  if (fileState == FERROR) {
    return 1;
  }
```

```
while (P2 = any()) {
    if (P3 = any()) {
      if (!inWord) {
        invord = V1;
      }
    } else {
        inWord = V0;
    }
  }
  fileState = FCLOSED;
  return 0;
```

```
int main() {
  enum { FCLOSED, FOPEN, FERROR} fileState;
  if(any()) {
    fileState = FERROR;
  } else if (any()) {
    fileState = FOPEN;
    while (any());
    fileState = FCLOSED;
  }
  return 0;
}
                                                         EXIT
                                                       FCLOSED<sub>1</sub>FERROR
                                                                   FOPEN
                                                        ENTRY
                                                                 FCLOSED<sub>2</sub>
```
- Модель упрощённое описание реальности, выполненное с определённой целью.
- Например, карта модель местности.

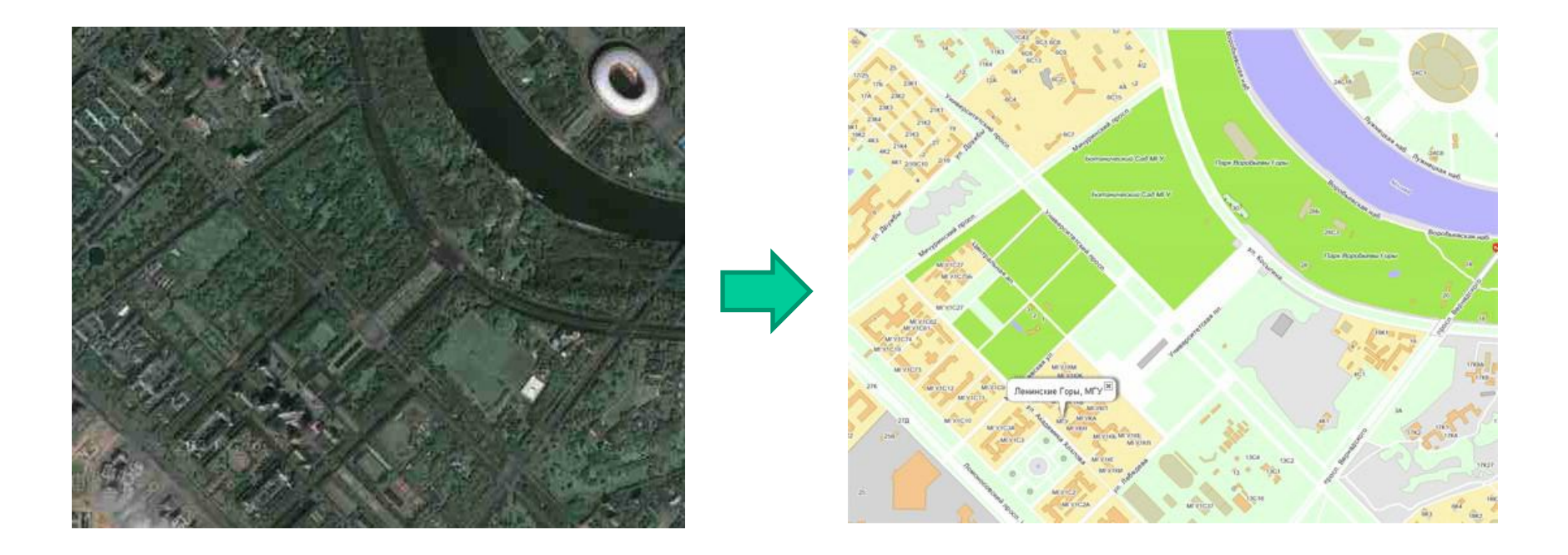

- Модель упрощённое описание реальности, выполненное с определённой целью.
- С одним объектом может быть связано несколько моделей.
- Каждая модель отражает свой аспект реальности
- Например, схемы зданий:
	- поэтажный план
	- электропроводка
	- водоснабжение
	- план эвакуации

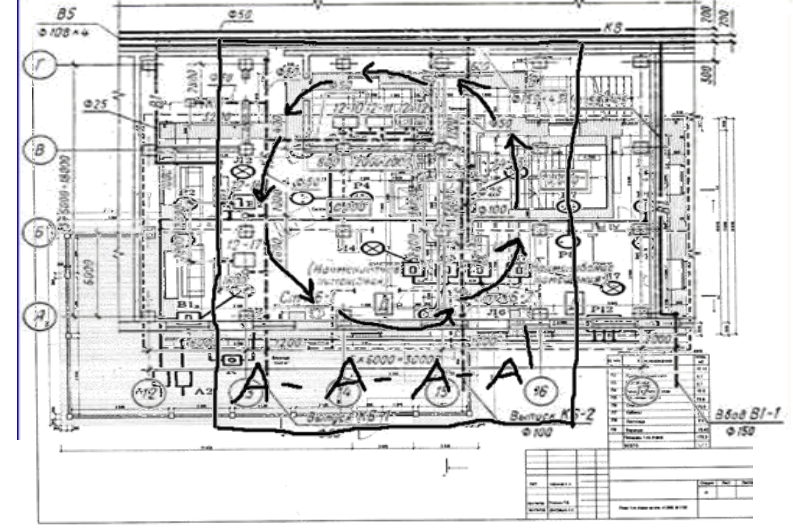

- Модель должна быть:
	- Простой, (быть проще, чем реальность) – Корректной, (не расходиться с реальностью) - Адекватной. [ соответствовать решаемой задаче]

(Ни одно из этих качеств нельзя проверить)

• Пример сильной абстракции:

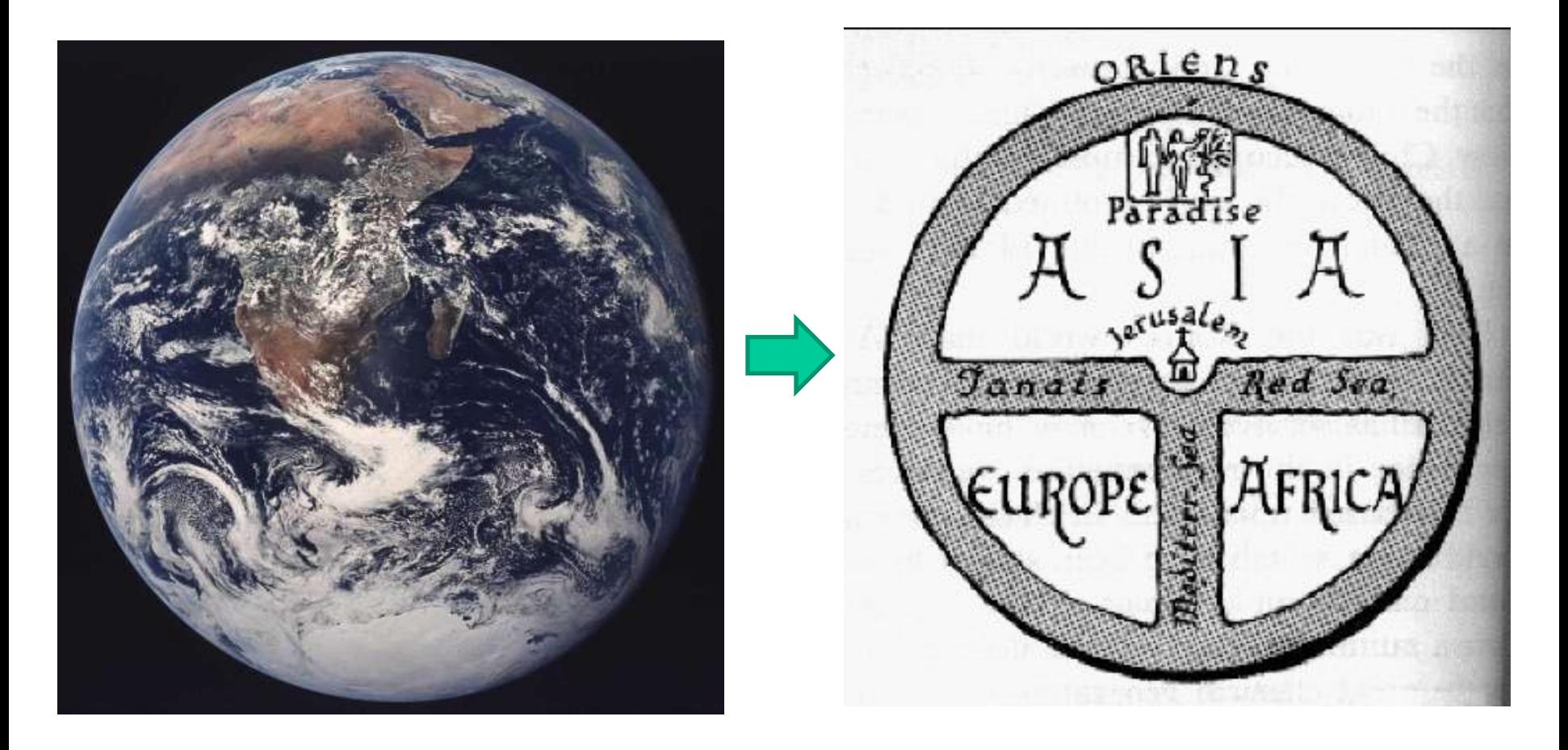

#### Построение модели

• Формализуемые требования (постановка задачи моделирования)

• Выбор языка моделирования

• Абстракция системы с учѐтом требований

#### Моделирование программ

**}**

#### процесс consumer:

```
#include <stdio.h>
#include <sys/ipc.h>
#include <sys/msg.h>
#define MSG_LEN 100
```

```
struct msgbuf { 
  long mtype; 
  char mtext[MSG_LEN]; 
};
```

```
int main(int argc, 
              const char* argv[]) { 
  key_t key; 
  int qid, i; 
  struct msgbuf msg; 
  ssize_t size; 
  key = ftok("./mc \text{ lec2 ex3", 1};
```

```
if ((qid = msgget(key, 
               IPC CREAT | 0666)) == -1) {
           perror("Error creating 
                           message queue"); 
         } 
         while (1) { 
           size = msgrcv(qid, &msg, 
                            MSG_LEN, 1, 0); 
           for (i = 0; i < size; ++i) { 
             msg.mtext[i] = 
                    toupper(msg.mtext[i]); 
           } 
           /* send it back */ 
           if (size > 0) { 
             msgsnd(qid, &msg, size, 0); 
           } 
         }
consumer
                          foo II bar
                         BAR
```
#### Моделирование программ

процесс producer:

```
#include <fcntl.h>
#include <stdio.h>
#include <string.h>
#include <sys/ipc.h>
#include <sys/msg.h>
#define MSG_LEN 100
struct msgbuf { 
  long mtype; 
  char mtext[MSG_LEN + 1]; 
};
int main(int argc, 
             const char* argv[]) { 
  key_t key; 
  int qid; 
  struct msgbuf msg; 
  ssize_t size; 
  msg.mtype = 1;key = 
         ftok("./mc_lec2_ex3", 1);
```

```
if ((qid = msgget(key, IPC_CREAT 
                    (1 \ 0666)) == -1)msgget_error: 
    perror("Error creating 
                     message queue"); 
  } 
  while (1) { 
       printf("Your message: "); 
       fgets(msg.mtext, MSG_LEN, stdin); 
       if (msgsnd(qid, &msg, 
         strlen(msg.mtext), 0) == -1) { 
         perror("Error sending"); 
         continue; 
     } 
     size = msgrcv(qid, &msg, MSG_LEN, 1, 0); 
     if (size > 0) { 
       printf("Reply is: %s\n", msg.mtext); 
     } else { 
       printf("No reply\n"); 
     } 
  }
}
      producer \left\langle \begin{array}{cc} 1 \\ 2 \end{array} \right\rangle consumer
```
## Свойства правильности процесса producer:

- msgsnd всегда вызывается только после msgget;
- если поток управления попадает в msgget\_error, то после этого не вызываются функции msgsnd и msgrcv;
- ни в одном вычислении не встречаются msgrcv без msgsnd между ними.

процесс producer:

```
#include <fcntl.h>
#include <stdio.h>
#include <string.h>
#include <sys/ipc.h>
#include <sys/msg.h>
#define MSG_LEN 100
struct msgbuf { 
  long mtype; 
  char mtext[MSG_LEN + 1]; 
};
int main(int argc, 
             const char* argv[]) { 
  key_t key; 
  int qid; 
  struct msgbuf msg; 
  ssize_t size; 
  msg.mtype = 1;key = 
         ftok("./mc_lec2_ex3", 1);
```

```
if ((qid = msgget(key, IPC_CREAT 
                   (1 \ 0666)) == -1)msgget_error: 
    perror("Error creating 
                   message queue"); 
  } 
  while (1) { 
      printf("Your message: "); 
      fgets(msg.mtext, MSG_LEN, stdin); 
      if (msgsnd(qid, &msg, 
         strlen(msg.mtext), 0) == -1) { 
        perror("Error sending"); 
        continue; 
    } 
    size = msgrcv(qid, &msg, MSG_LEN, 1, 0); 
    if (size > 0) { 
      printf("Reply is: %s\n", msg.mtext); 
    } else { 
      printf("No reply\n"); 
    } 
  }
}
```
#### процесс producer:

```
#include <fcntl.h>
#include <stdio.h>
#include <string.h>
#include <sys/ipc.h>
#include <sys/msg.h>
#define MSG_LEN 100
struct msgbuf { 
  long mtype; 
  char mtext[MSG_LEN + 1]; 
};
```
**int main(int argc,** 

```
const char* argv[]) { 
key_t key;
```

```
int qid; 
struct msgbuf msg; 
ssize_t size; 
msg.mtype = 1;key =ftok("./mc_lec2_ex3", 1);
```

```
if ((qid = msgget(key, IPC_CREAT 
                | 0666)) == -1) {
```
#### **msgget\_error:**

```
perror("Error creating 
              message queue");
```

```
}
```
**}** 

**}**

**}**

```
while (1) { 
    printf("Your message: "); 
    fgets(msg.mtext, MSG_LEN, stdin); 
    if (msgsnd(qid, &msg, 
      strlen(msg.mtext), 0) == -1) { 
      perror("Error sending");
```
#### **continue;**

```
} 
size = msgrcv(qid, &msg, MSG_LEN, 1, 0);
if (size > 0) {
  printf("Reply is: %s\n", msg.mtext); 
} else {
```

```
printf("No reply\n");
```
#### процесс producer:

```
#include <fcntl.h>
#include <stdio.h>
#include <string.h>
#include <sys/ipc.h>
#include <sys/msg.h>
#include <stubs.h>
int main(int argc, 
              const char* argv[]) { 
  pass(); 
  pass();
                                           if (msgget() == -1) {
                                        msgget_error: 
                                             pass();
                                           } 
                                          while (1) { 
                                               pass();
                                               pass();
                                               if (msgsnd() == -1)pass();
                                                 continue; 
                                             } 
                                             pass();
                                             if (any()) { 
                                               pass();
                                             } else { 
                                               pass();
                                             } 
                                           }
                                         }
```
## Свойства правильности процесса producer:

- msgsnd всегда вызывается только после msgget;
- если поток управления попадает в msgget\_error, то после этого не вызываются функции msgsnd и msgrcv;
- ни в одном вычислении не встречаются msgrcv без msgsnd между ними.

процесс producer:

```
#include <fcntl.h>
#include <stdio.h>
#include <string.h>
#include <sys/ipc.h>
#include <sys/msg.h>
#define MSG_LEN 100
struct msgbuf { 
  long mtype; 
  char mtext[MSG_LEN + 1]; 
};
int main(int argc, 
             const char* argv[]) { 
  key_t key; 
  int qid; 
  struct msgbuf msg; 
  ssize_t size; 
  msg.mtype = 1;key = 
         ftok("./mc_lec2_ex3", 1);
```

```
if ((qid = msgget(key, IPC_CREAT 
                   (1 \ 0666)) == -1)msgget_error: 
    perror("Error creating 
                   message queue"); 
  } 
  while (1) { 
      printf("Your message: "); 
      fgets(msg.mtext, MSG_LEN, stdin); 
      if (msgsnd(qid, &msg, 
         strlen(msg.mtext), 0) == -1) { 
        perror("Error sending"); 
        continue; 
    } 
    size = msgrcv(qid, &msg, MSG_LEN, 1, 0); 
    if (size > 0) { 
      printf("Reply is: %s\n", msg.mtext); 
    } else { 
      printf("No reply\n"); 
    } 
  }
}
```
#### процесс producer:

**}** 

**}** 

**}**

**}**

```
#include <fcntl.h>
#include <stdio.h>
#include <string.h>
#include <sys/ipc.h>
#include <sys/msg.h>
#define MSG_LEN 100
struct msgbuf { 
  long mtype; 
  char mtext[MSG_LEN + 1]; 
};
```
**int main(int argc, const char\* argv[]) { key\_t key; int qid; struct msgbuf msg; ssize\_t size;**   $msg.mtype = 1;$  $key =$ 

```
ftok("./mc_lec2_ex3", 1);
```

```
if ((qid = msgget(key, IPC_CREAT 
                  (0666)) == -1) {
msgget_error: 
    perror("Error creating
```

```
message queue");
```

```
while (1) { 
    printf("Your message: "); 
    fgets(msg.mtext, MSG_LEN, stdin); 
    if (msgsnd(qid, &msg, 
      strlen(msg.mtext), 0) == -1) { 
      perror("Error sending"); 
      continue;
```

```
} 
size = msgrev(qid, \omega), MSG LEN, 1, 0;
if (size > 0) {
 printf("Reply is: %s\n", msg.mtext);
} else { 
 printf("No reply\n");
```
#### процесс producer:

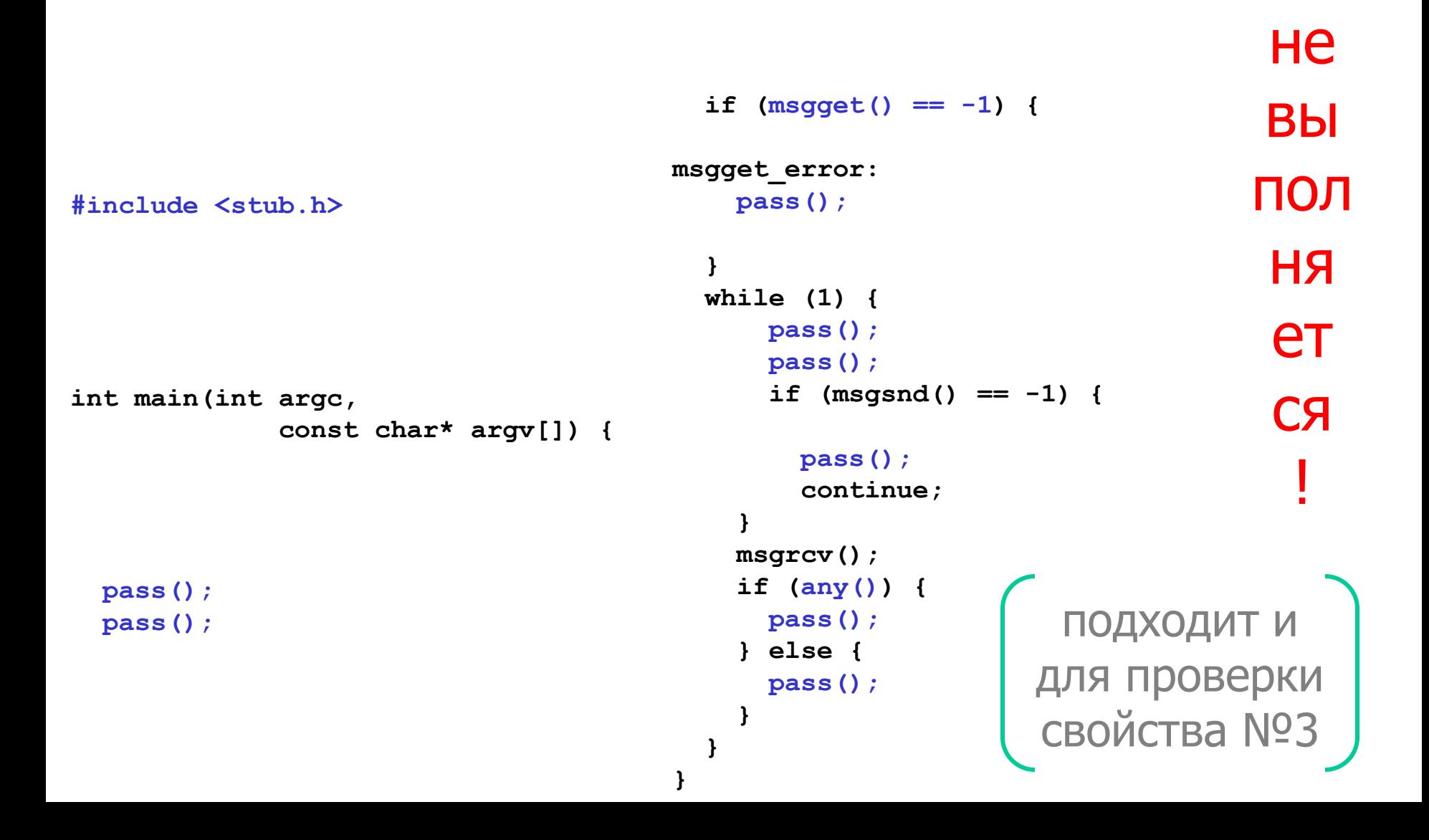

## Свойства правильности процесса producer:

- msgsnd всегда вызывается только после msgget;
- если поток управления попадает в msgget\_error, то после этого не вызываются функции msgsnd и msgrcv;
- ни в одном вычислении не встречаются msgrcv без msgsnd между ними.

### Корректная, но практически бесполезная модель

**int main() {**

**enum {RUNNING, STOPPED} state;**

**state = RUNNING;**

**state = STOPPED;** 

**}**

RUNNING **STOPPED** 

# Построение модели

- Задачи:
	- 1. Постановка задачи моделирования не все требования к<br>2. Формализация описания программы описание программы предназначено для удобства разработки и компиляции, но

не для проверки её свойств

3. Абстракция

уменьшение пространства

# Спасибо за внимание! Вопросы?

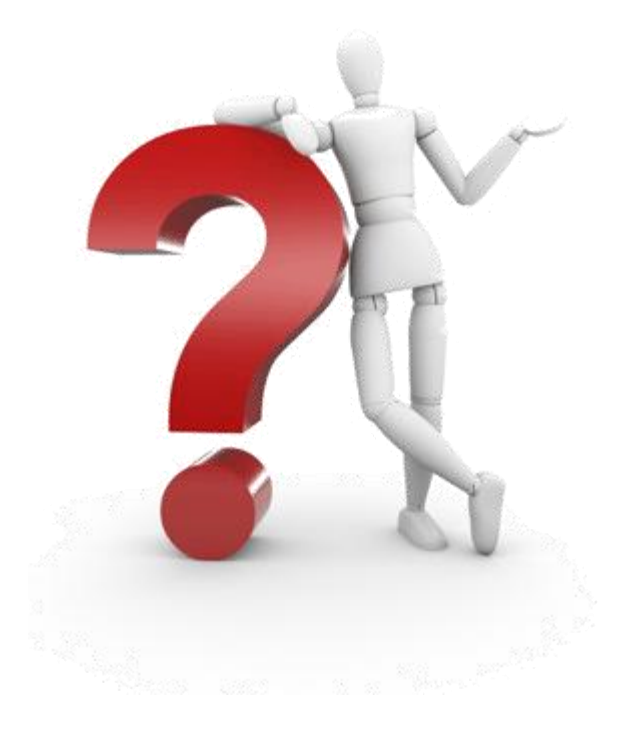